**MATHEMATICAL AND COMPUTATIONAL EMPOWERMENT CELL** (M&CEC) &

**SCHOOL OF COMPUTATIONAL & INTEGRATIVE SCIENCES** (SC&IS) Jawaharlal Nehru University

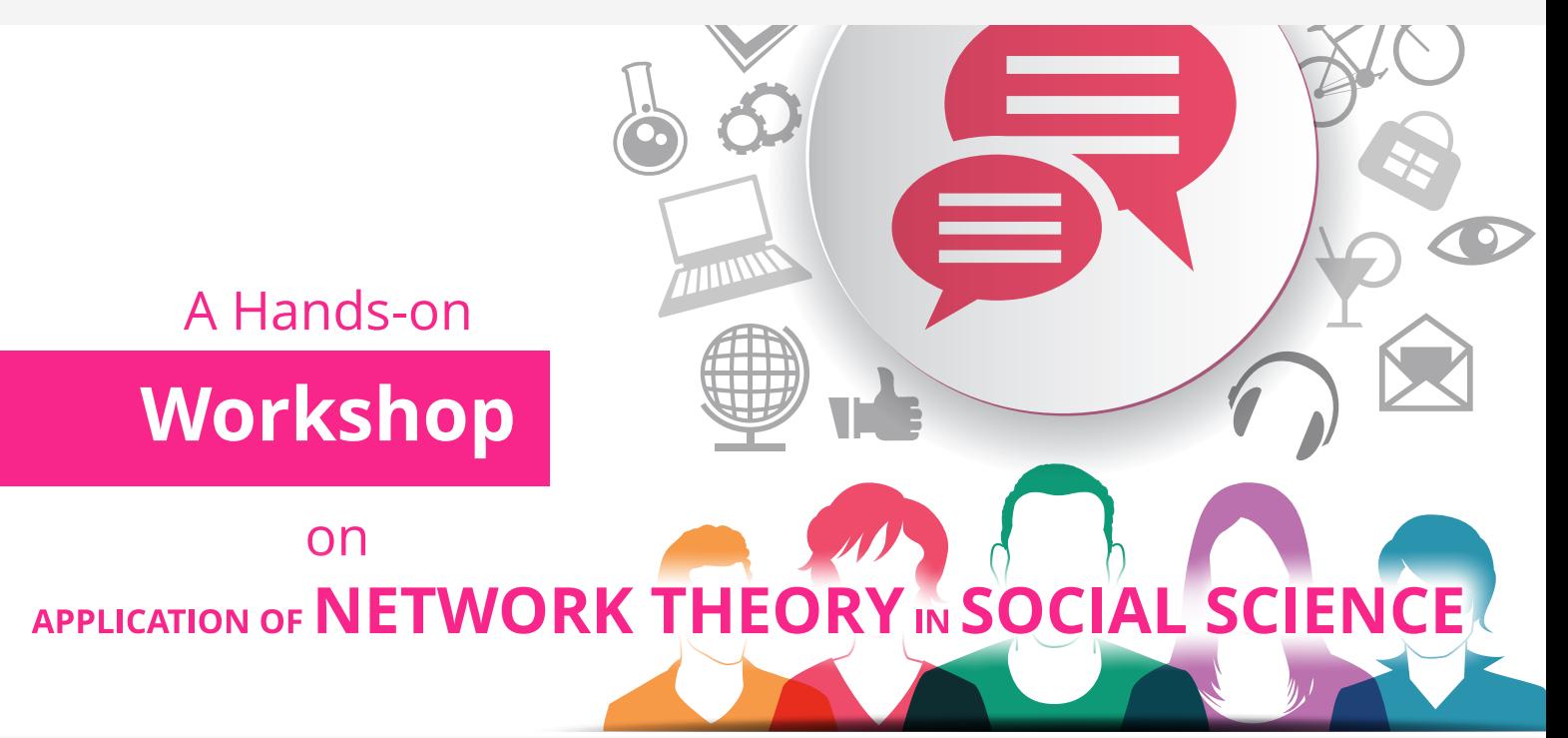

**26 th April, 2018**  4:00 pm - 6:00 pm Hall No. #30 School of Computational & Integrative Sciences

**JNU**

Lectures by **Prof. Anirban Chakraborti**

Hands-on Training

by **Syed Shariq Husain, Vishwas Kukreti & Kiran Sharma**

**1 st May , 2018** 4:00 pm - 6:00 pm Hall No. #30 School of Computational & Integrative Sciences

**Registration :**  goto [https://jnu.ac.in/mcec\\_register](https://jnu.ac.in/mcec_register)

Pl. bring your own Laptop for Hands on Training. Instruction for Software Installation:

- 1. Download Gephi software <https://gephi.org>
- 2. Downlodad Inkscape software <https://inkscape.org/en/>
- 3. Download the datasets [bit.ly/2qUET5B](http://bit.ly/2qUET5B)

Prof. **Andrew M Lynn** Dean, SC&IS, JNU

## Hands-on Training

by **Syed Shariq Husain, Vishwas Kukreti & Kiran Sharma**